## Structured Data

# INFO/CSE 100, Spring 2006 Fluency in Information Technology

http://www.cs.washington.edu/100

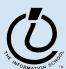

#### Midterm2 Review

• The terms index, myHeight, and dotWidth are valid variable names in Javascript -- True or False?!?

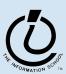

## Midterm2 Revisited

2. Consider this short block of Javascript code. Assume that the code has executed successfully.

```
var k = 4;
var grains = [1, 2, 4, 8, 16, 32, 64, 128];
var calculated = (grains.length >= 64);
var lastPayment = 0;
if (k < grains.length) {</pre>
  lastPayment = grains[4];
} else {
  lastPayment = undefined;
                                      grains.length = 8
}
                                      calculated = false
                                      lastPayment = 16
```

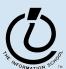

## Midterm2 Revisited

```
var loopCount = 2;
for (var i=0; i<loopCount; i++ ) {
  document.write("Loop "+i+"?");
}</pre>
```

- Is the body of this loop executed?
- What is printed out after the first iteration?
   Loop 0
- How many times does the loop execute?

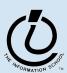

### Midterm2 Revisited

- Writing the Clamp function
  - » Constrain a list of numbers into a range

```
function clamp(low, high, values) {
  for (var i = 0; i < values.length; i++) {
    if (values[i] < low) {
       values[i] = low;
    } else if (values[i] > high) {
       values[i] = high;
    }
}
```

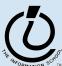

## Readings and References

- Reading
  - » Fluency with Information Technology
    - □ Chapter 13, Introduction to Spreadsheets
- References
  - » Access Database: Design and Programming
    - □ by Steve Roman, published by O'Reilly

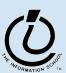

# Keeping track of things

- The need for keeping track of items spurned the invention of writing
- Today people still manually keep track of items usually in the form of lists
  - » Shopping list
  - » Christmas card addresses
  - » Soccer team player roster
  - » Runs Batted In (RBIs)

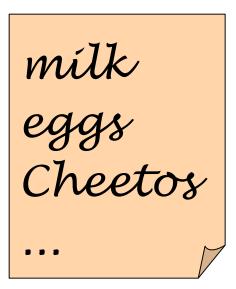

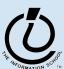

## tab-delimited file example

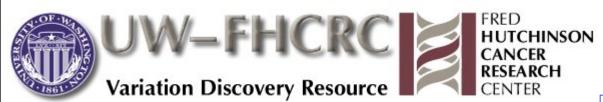

Zin

#### Download of Variation Data (Single File )

#### Global Prettybase Files

This is a tab delimited text file in our "prettybase" format, which describes all SNP sites discovered by the SeattleSNPs PGA. The format of this file is:

#### Line format:

<chromosome position-chromosome-HUGO\_NAME > <PGA Sample ID> <Allele1>
<Allele2>

Example: 74772592-10-PLAU D001 G T

The 'chromosome position' is generated from mapping to the most recent genome assembly available from the UCSC Genome Assembly

| 1100322-IL3RA-X | D001 | N | N |
|-----------------|------|---|---|
| 1100322-IL3RA-X | D002 | G | G |
| 1100322-IL3RA-X | D003 | G | G |
| 1100322-IL3RA-X | D004 | G | G |
| 1100322-IL3RA-X | D005 | G | G |
| 1100322-IL3RA-X | D006 | G | G |
| 1100322-IL3RA-X | D007 | G | G |
| 1100322-IL3RA-X | D008 | G | G |
| 1100322-IL3RA-X | D009 | Α | G |
| 1100322-IL3RA-X | D010 | N | N |
| 1100322-IL3RA-X | D011 | N | N |
| 1100322-IL3RA-X | D012 | N | N |
| 1100322-IL3RA-X | D013 | G | G |
| 1100322-IL3RA-X | D014 | Α | G |
| 1100322-IL3RA-X | D015 | N | N |
| 1100322-IL3RA-X | D016 | N | N |
| 1100322-IL3RA-X | D033 | Α | G |
| 1100322-IL3RA-X | D034 | Α | G |
| 1100322-IL3RA-X | D035 | G | G |
| 1100322-IL3RA-X | D036 | Α | G |
| 1100322-IL3RA-X | D037 | Α | Α |
| 1100322-IL3RA-X | D038 | G | G |
| 1100322-IL3RA-X | D039 | G | G |
| 1100322-IL3RA-X | D040 | G | G |
|                 |      |   |   |

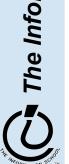

## Spreadsheets

- Spreadsheets are a powerful abstration for organizing data and compution
- A spreadsheet is a 2-dimensional array of cells... Its 3D with multiple worksheets
  - » The idea is that the rows or columns represent a common kind of data
    - □ They will be operated upon similarly
    - □ Adding more data of the same type means adding more rows or columns
    - □ Often spreadsheets contain numbers, but text-only spreadsheets are useful too!

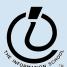

## Looking for Similar Ideas

- Spreadsheets are not so unusual...
  - » The position (row/column) names the data, as with memory locations, variables, forms...
  - » Operating on all elements of a column (or row) is an iteration (although not using a world famous iteration!)
  - » Setting a cell to a formula is an (unevaluated) assignment statement with cells as variables
  - » The formula is an expression
  - » Functions are built-in spreadsheet programs

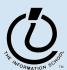

## Familiar Terminology

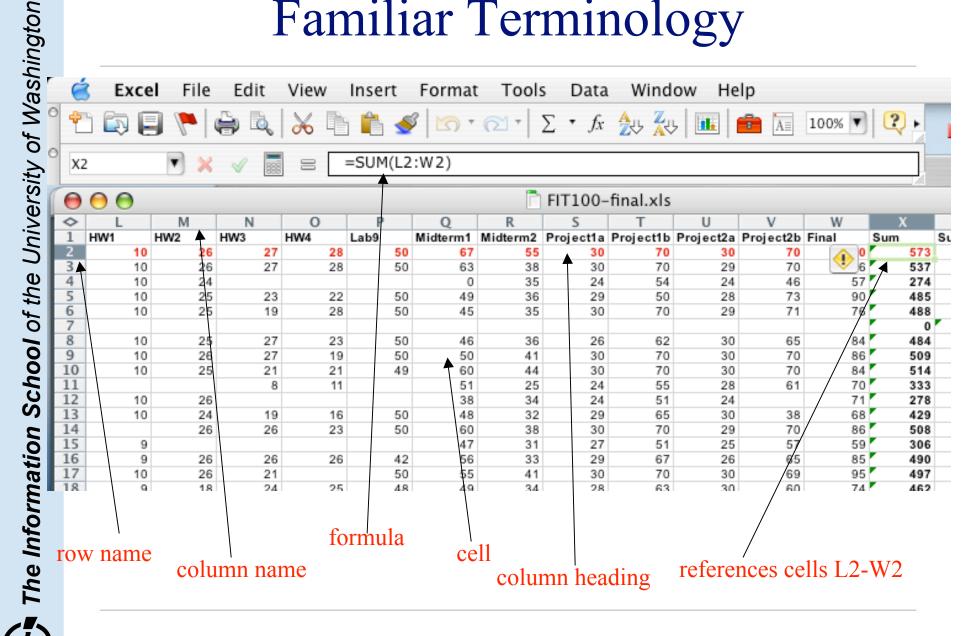

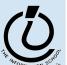

### Formulas

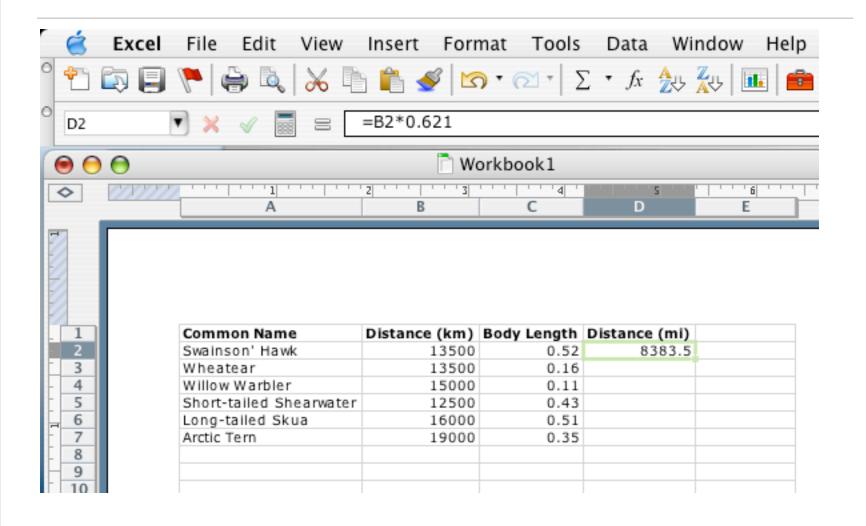

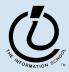

# Using Fill

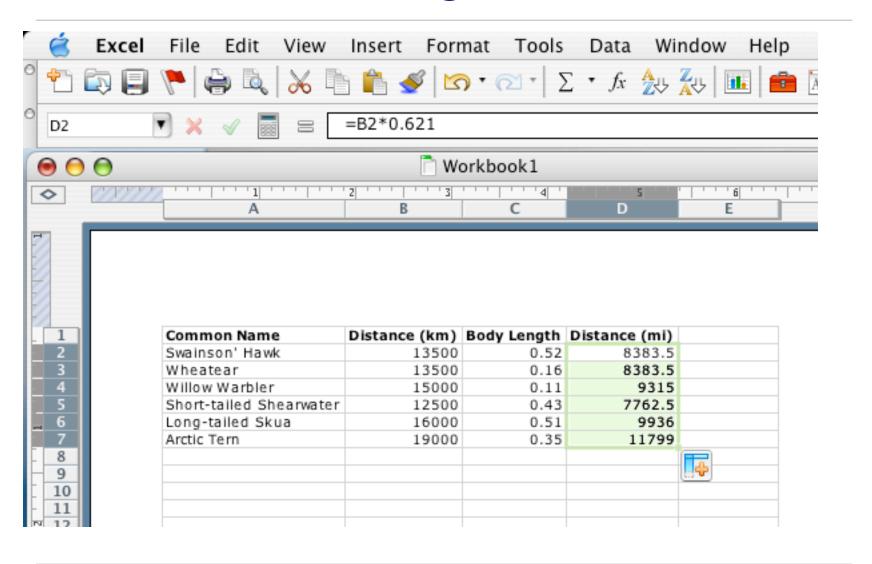

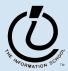

#### Relative and Absolute Addresses

• References to cells happen in one of two ways.. Relative or Absolute

» F2 relative column, relative row

» F\$2 relative column, absolute row

» \$F2 absolute column, relative row

» \$F\$2 absolute column, absolute row

- Relative references change when pasted/filled
- Absolute references do not change

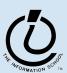

### Series

- Another handy feature of fill is that it can make it easy to make a series based on constraints
  - » Fill Sunday=>Monday, Tuesday, Wednesday, ...
  - » Fill 22 Feb=>23 Feb, 24 Feb, 25 Feb, ...
- More generally
  - » Series fill will even count using a constant
  - » Counting by odd sizes: gives 1st two items

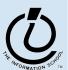

# Sorting Data

- Sorting the data into some order is one of the most common operations
  - » Numbers go numerically
  - » Text goes alphabetically
- Data can be sorted in Ascending or Descending order
- Data can be sorted in second, third, or fourth order...
  - » First one column, then the second column and so on...

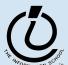

## Sort Example

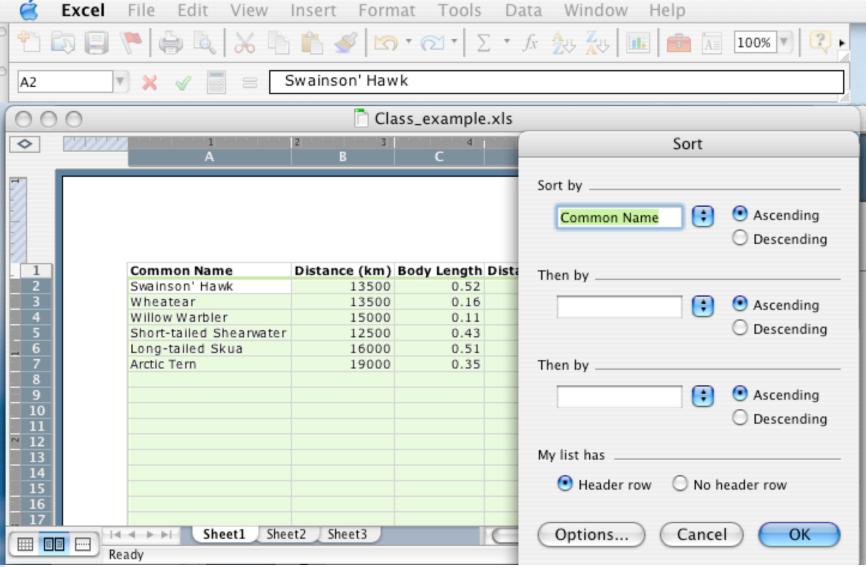

## Adding Functions

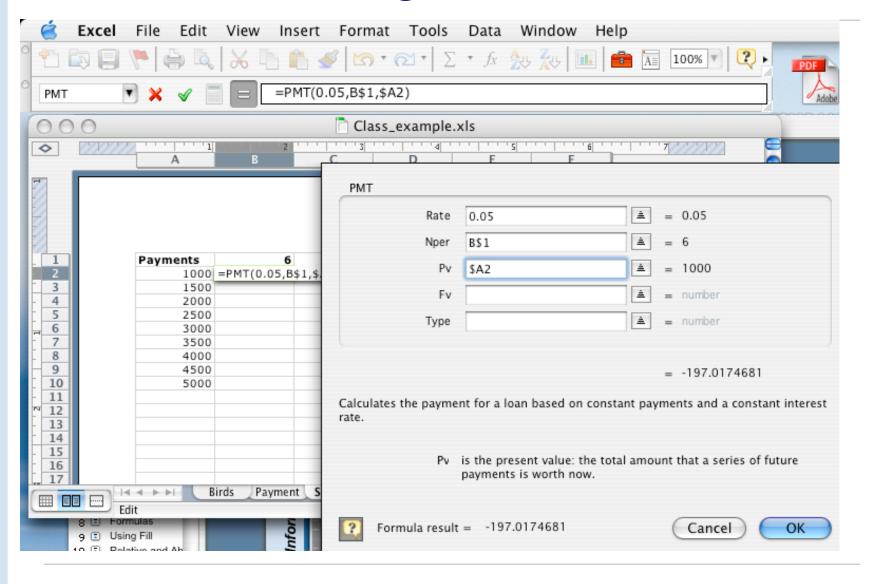

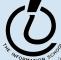

## Importing/Exporting Data

- Importing data is one of the most common ways to create a spreadsheet
- Two ways to import data
  - » Copy/paste
  - » Import function
- Spreadsheets will do a lot of work to interpret data into a table format for importing
  - » Import data from a text file
  - » Import data from a web query
  - » Among others...

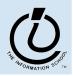

Thington

# Import Wizard

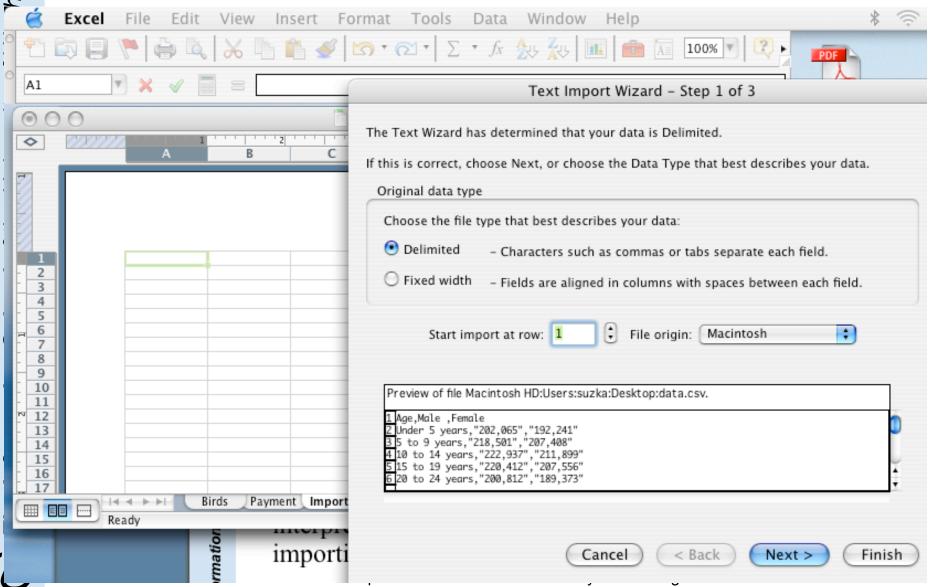

## How to organize the data?

- Lists and Spreadsheets are often known as "flat files" (although a good 2D/3D spreadsheet isn't really flat)
- Common problems with the flat file format
  - » Structural information is difficult to express
  - » All processing of information is "special cased"
    - custom programs are needed
  - » Information repeated; difficult to combine
  - » Changes in format of one file means all programs that ever process that file must be changed
    - □ eg, adding ZIP codes

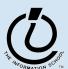

# Library example

#### notice the redundancy-

| ISBN          | Title         | AuID | AuName      | AuP ho ne    | PubID | PubName     | PubPhone     | Price   |
|---------------|---------------|------|-------------|--------------|-------|-------------|--------------|---------|
| 1-1111-1111-1 | C++           | 4    | Roman       | 444-444-4444 | 1     | Big House   | 123-456-7890 | \$29.95 |
| 0-99-999999-9 | Emma          | 1    | Austen      | 111-111-1111 | 1     | Big House   | 123-456-7890 | \$20.00 |
| 0-91-335678-7 | Fairie Queene | 7    | Spencer     | 777-777-7777 | 1     | BigHouse    | 123-456-7890 | \$15.00 |
| 0-91-045678-5 | Hamlet        | 5    | Shakespeare | 555-555-5555 | 2     | Alpha Press | 999-999-9999 | \$20.00 |
| 0-103-45678-9 | Iliad         | 3    | Homer       | 333-333-3333 | 1     | Big House   | 123-456-7890 | \$25.00 |
| 0-12-345678-6 | Jane Eyre     | 1    | Austen      | 111-111-1111 | 3     | Small House | 714-000-0000 | \$49.00 |
| 0-99-777777-7 | King Lear     | 5    | Shakespeare | 555-555-5555 | 2     | Alpha Press | 999-999-9999 | \$49.00 |
| 0-555-55555-9 | Macbeth       | 5    | Shakespeare | 555-555-5555 | 2     | Alpha Press | 999-999-9999 | \$12.00 |
| 0-11-345678-9 | Moby Dick     | 2    | Melville    | 222-222-2222 | 3     | Small House | 714-000-0000 | \$49.00 |
| 0-12-333433-3 | On Liberty    | 8    | Mill        | 888-888-8888 | 1     | Big House   | 123-456-7890 | \$25.00 |
| 0-321-32132-1 | Balloon       | 13   | Sleepy      | 321-321-1111 | 3     | Small House | 714-000-0000 | \$34.00 |
| 0-321-32132-1 | Balloon       | 11   | Snoopy      | 321-321-2222 | 3     | Small House | 714-000-0000 | \$34.00 |
| 0-321-32132-1 | Balloon       | 12   | Grumpy      | 321-321-0000 | 3     | Small House | 714-000-0000 | \$34.00 |
| 0-55-123456-9 | Main Street   | 10   | Jones       | 123-333-3333 | 3     | Small House | 714-000-0000 | \$22.95 |
| 0-55-123456-9 | Main Street   | 9    | Smith       | 123-222-2222 | 3     | Small House | 714-000-0000 | \$22.95 |
| 0-123-45678-0 | Ulysses       | 6    | Joyce       | 666-666-6666 | 2     | Alpha Press | 999-999-9999 | \$34.00 |
| 1-22-233700-0 | Visual Basic  | 4    | Roman       | 444-444-4444 | 1     | Big House   | 123-456-7890 | \$25.00 |

from Access Database book, Steve Roman

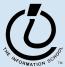

## Why Study Databases?

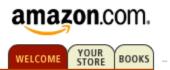

- Databases solve those "flat file" problems
- Some of us want to compute
- All of us want access to information ...
  - □ Much of the archived information is in tables
  - □ Databases enhance applications, e.g. Web
  - □ Once you know how to create databases, you can use them to personal advantage
  - Databases introduce interesting ideas

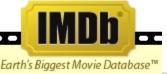

#### The Internet Movie Database

Visited by over 20 million movie lovers each month!

Welcome to the Internet Movie Database, the biggest, best, most award-winning movie site on the planet.

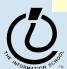